## **Die EURO-Banknoten-Prüfziffer**

## **Informationen:**

Gierhard

Jeder EURO-Schein hat eine Nummer bestehend aus einem Länderbuchstaben, zehn Ziffern und einer Prüfziffer am Ende. Für die Länderkodierung gilt (inoffizielle Einteilung):

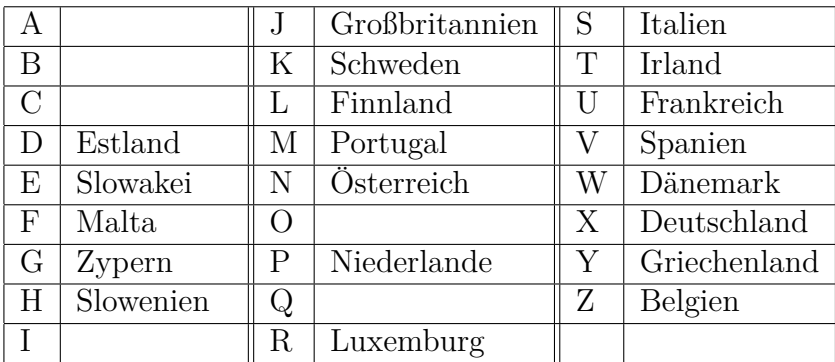

Die Prüfziffer am Ende wird aus der Länderkodierung und den folgenden zehn Ziffern wie folgt berechnet:

- 1. Der Buchstabe der Länderkodierung wird durch die Positionszahl im Alphabet ersetzt  $(A = 1; Z = 26)$ . Die Positionszahl ergibt maximal zwei Ziffern.
- 2. Die Ziffern der Positionszahl und die folgenden 10 Ziffern werden im Sinne einer Quersumme addiert.
- 3. Von der Quersumme wird der Rest bei der Division durch 9 berechnet.
- 4. Dieser Rest wird von 8 subtrahiert und ergibt die Prüfziffer. Ist das Ergebnis der Subtraktion 0, ist die Prüfziffer 9.

## **Aufgaben:**

- 1. **Hinweis:** In einem Array können keine verschiedenen Typen von Variablen gespeichert werden. Also müssen wir hier ein Array bestehend aus Buchstaben (char) benutzen und die Wertigkeit der Ziffern mit Hilfe der ASCII-Codierung berechnen.
- 2. Bestimme die Prüfziffer für die folgenden drei einzigen Scheine in der Geldbörse deines unterbezahlten Informatiklehrers:
	- (a) X0677544387? (b) X0279716935? (c) N1500072322?
- 3. Untersuche einige Geldscheine von dir oder deinen Nachbarn auf Echtheit anhand der Prüfziffer.